## **NOTA TÉCNICA Nº 08/2018 DE AJUSTES DO LEIAUTE VERSÃO 2.4.02**

Considerando a necessidade de pequenos ajustes na versão 2.4.02 leiaute do eSocial, disponibilizamos abaixo a relação das adequações realizadas.

Data prevista para implantação no ambiente de Produção Restrita: 31/07/2018. Data prevista para implantação no ambiente de Produção: 31/07/2018.

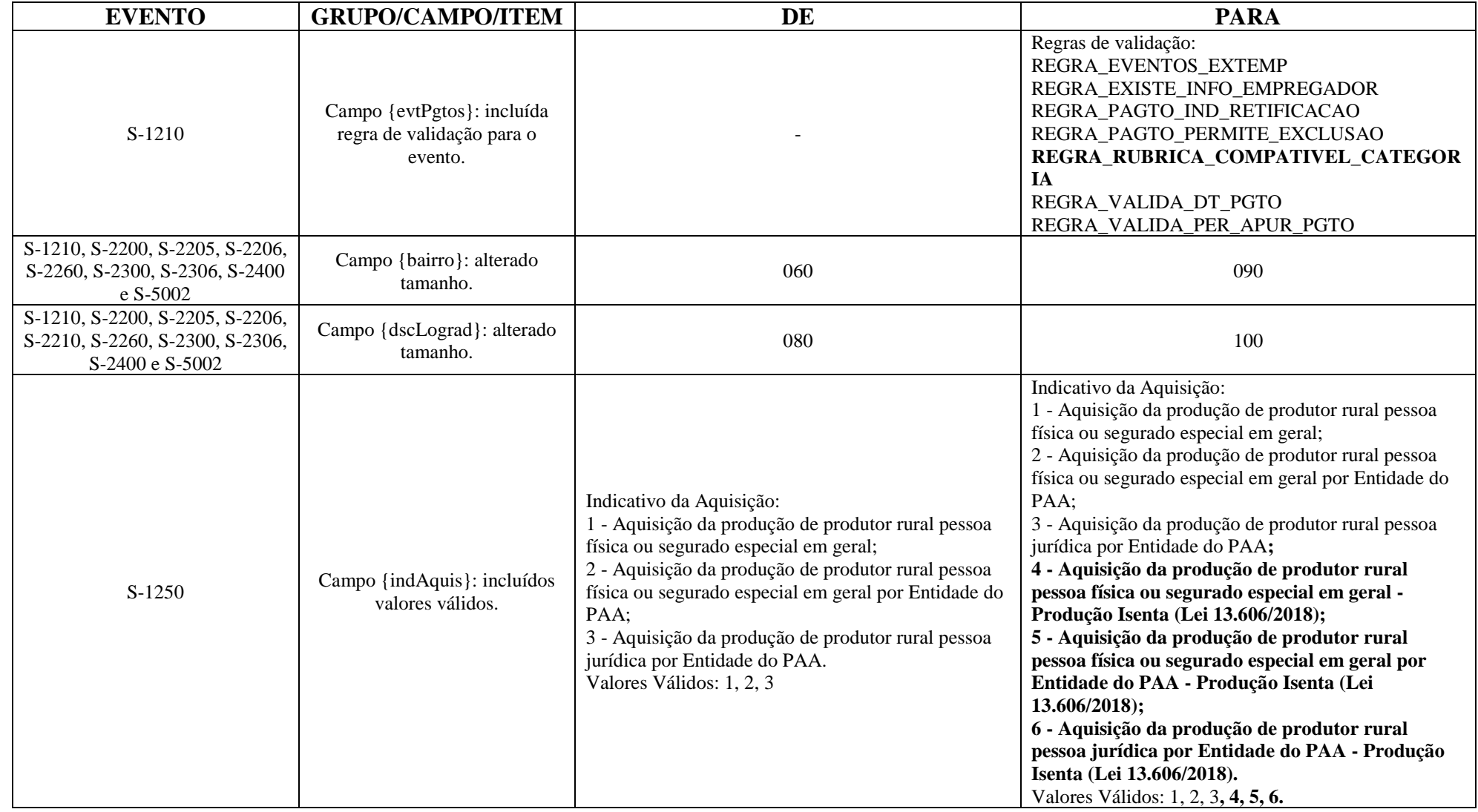

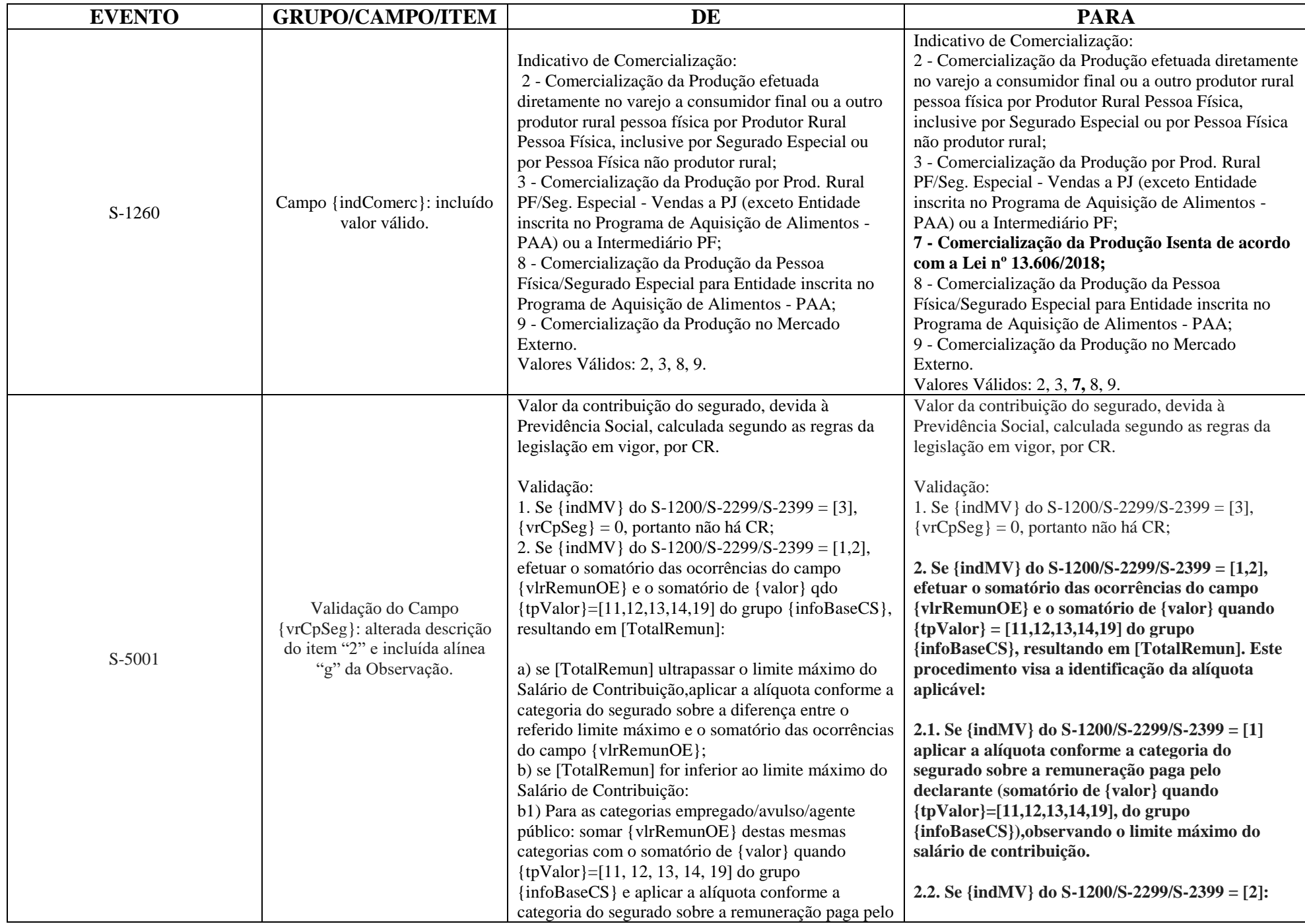

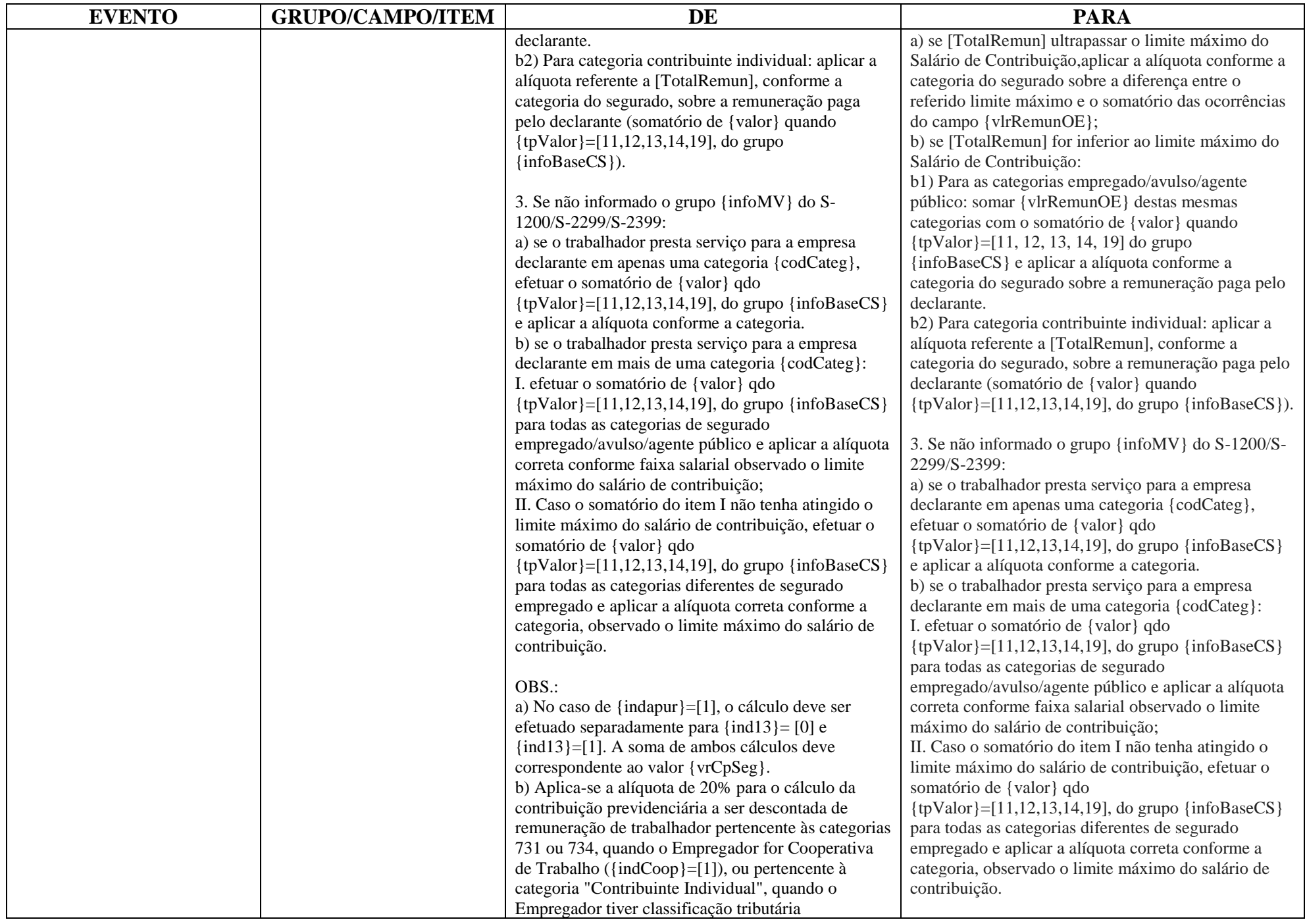

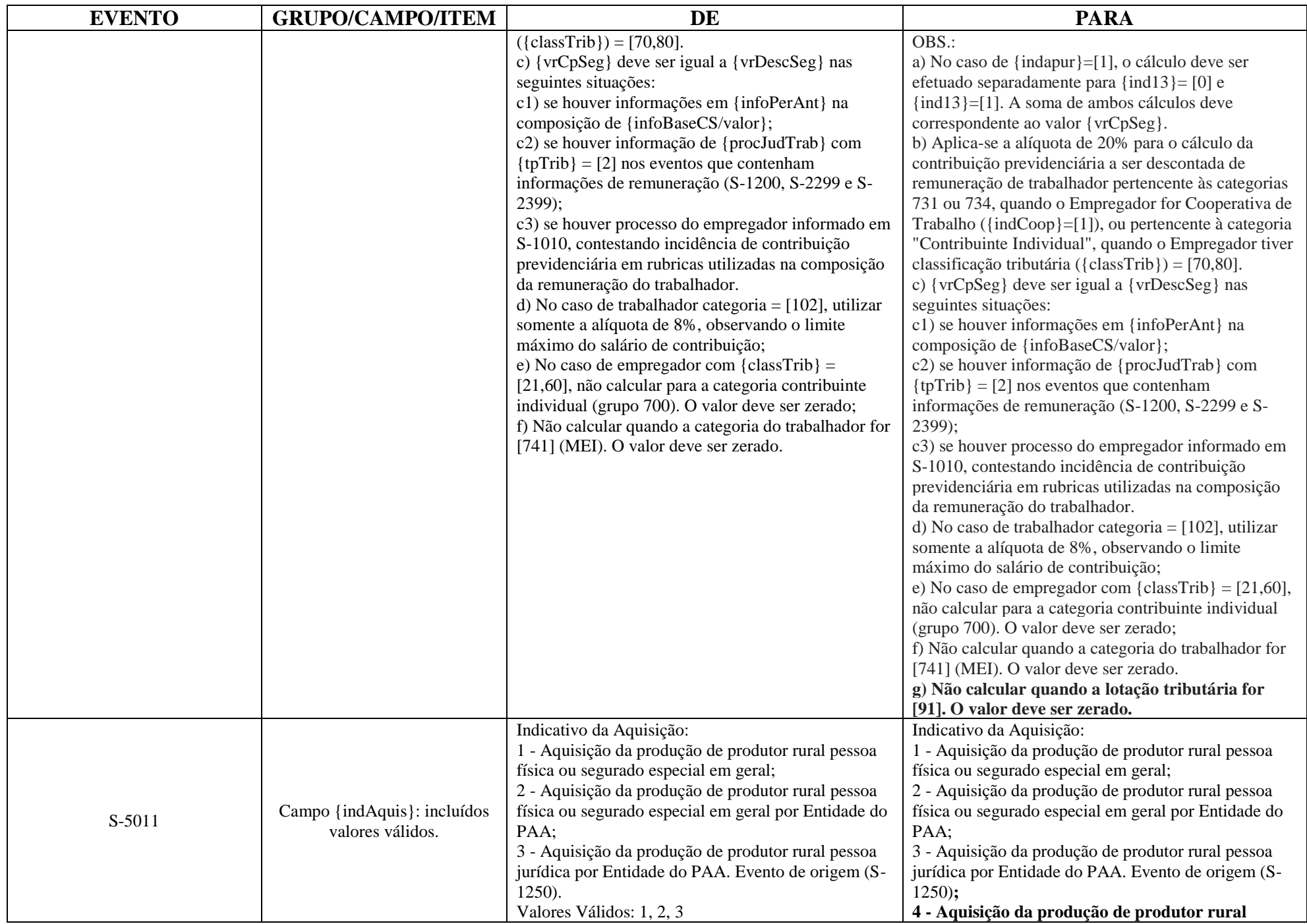

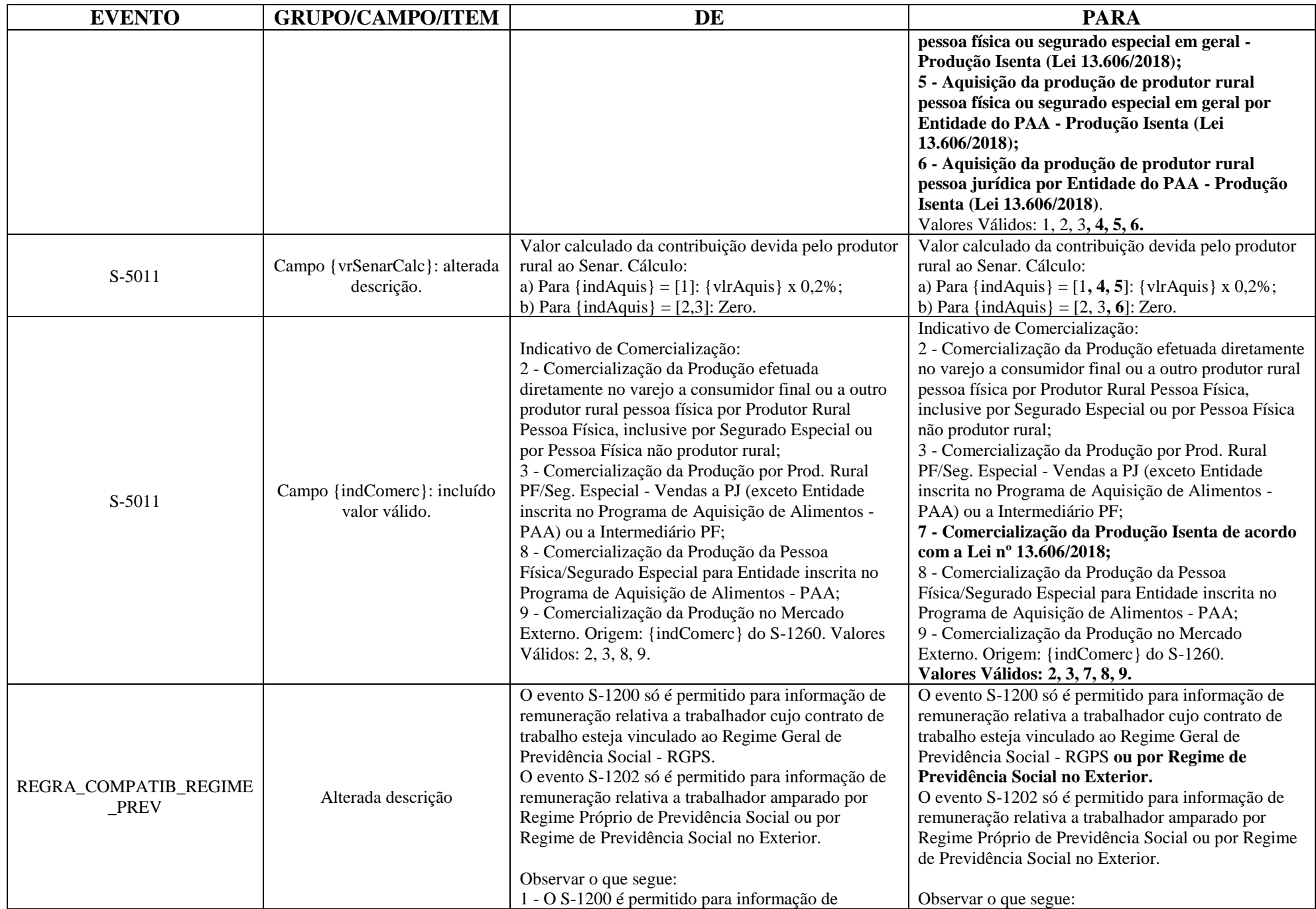

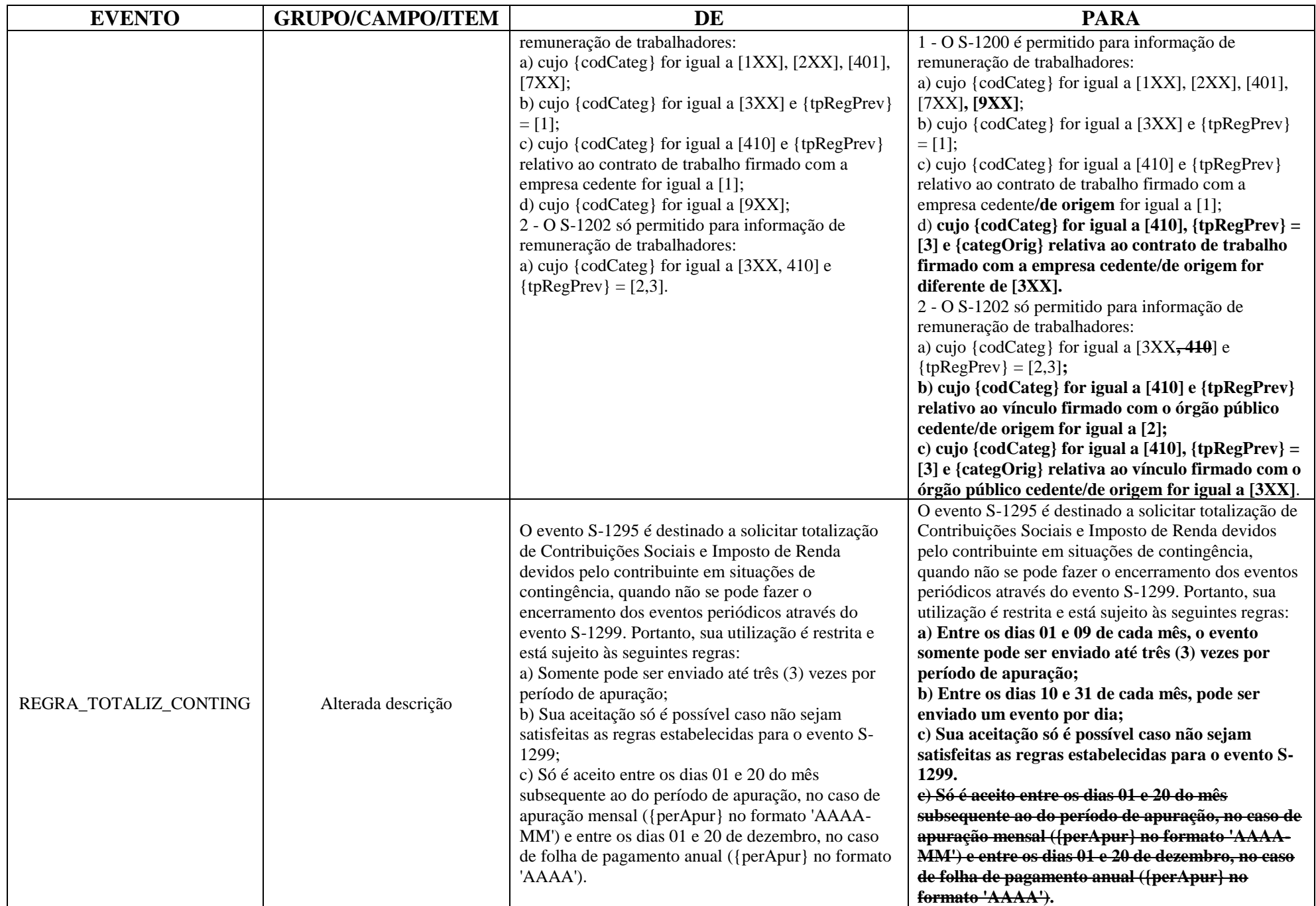

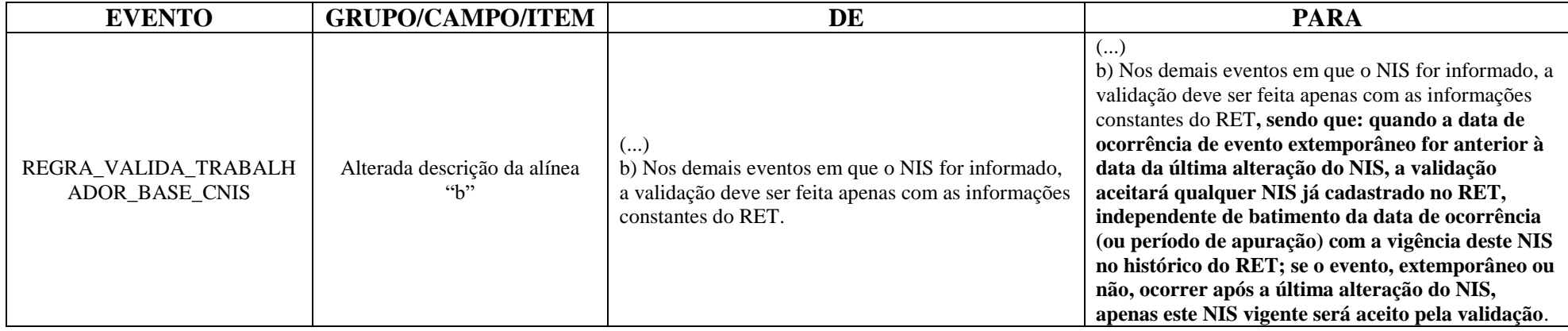